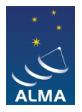

[Knowledgebase](https://help.almascience.org/kb) > [Offline Data Reduction and/or CASA](https://help.almascience.org/kb/offline-data-reduction-and-or-casa) > [What global variables are available](https://help.almascience.org/kb/articles/what-global-variables-are-available-in-scriptforpi-py) [in scriptForPI.py?](https://help.almascience.org/kb/articles/what-global-variables-are-available-in-scriptforpi-py)

What global variables are available in scriptForPI.py? Erica Keller - 2024-03-20 - [Offline Data Reduction and/or CASA](https://help.almascience.org/kb/offline-data-reduction-and-or-casa)

The global variables SPACESAVING, USEMS, DOSPLIT, and DOCONTSUB can be set prior to executing scriptForPI.py. The variables can be used independently or in conjunction.

**USEMS** can be set to use pre-imported measurements sets(MS) rather than import them from the ASDMs in the raw directory. You must have created the directory calibrated and put the imported raw MSs uid\*.ms into individual working directories named uid\*.calibration inside the calibrated directory. It can be set to either 0 or 1 with the following meaning.

USEMS = 0 same as not set, ASDMs will be imported from the raw directory

 $= 1$  MSs have been pre-imported in the calibrated directory

**SPACESAVING** limits the disk space usage during and after execution of the script. It can be set to an integer from -1 to 3 with the following meaning.

 $SPACESAVING = -1$  do not check disk space

 $= 0$  same as not set (all intermediate MSs are kept)

- $= 1$  do not keep intermediate MSs named \*.ms.split
- $= 2$  do not keep intermediate MSs named \*.ms and \*.ms.split

> = 3 do not keep intermediate MSs named \*.ms, \*.ms.split, and

\*.ms.split.cal (if possible)

With SPACESAVING=0, the required additional diskspace is up to 14 times as large as the delivered data (products and rawdata) while with SPACESAVING=3 (maximum savings), it is up to 6 times as large. The script will estimate the required disk space and will not execute if there is not sufficient free space available.

**DOSPLIT** can be set to create the \*.*ms.split.cal* MSs, containing the only the calibrated data and science spectral windows (spws).

DOSPLIT=True will force the creation of the \*.ms.split.cal MS.

DOSPLIT=False is the same as not setting DOSPLIT at all. In that case, the script will only create the \*.ms.split.cal MSs in the case there was manual imaging (i.e. not pure pipeline imaging) performed during QA2.

**DOCONTSUB** can be set to re-create the continuum-subtracted MSs for line imaging. This is only relevant for pipeline-imaged data.

DOCONTSUB=True creates the continuum-subtracted MSs. In this case scriptForPI.py runs the first imaging stages. From Cycle 10 onwards, DOCONTSUB will automatically be run if the pipeline used self-calibration.

DOCONTSUB=False is the same as the default of unset. Continuum subtraction will not be applied.

For example, after initiating CASA in the script directory, the following commands would use pre-imported MSs and the highest degree of spacesaving and ensure that the calibrated data is split out into new \*.ms.split.cal MSs at the end.

SPACESAVING = 3

 $USERS = 1$ 

DOSPLIT = True

```
execfile('scriptForPI.py')
```
For more information, see [the ALMA QA2 Data Products document.](https://almascience.org/documents-and-tools/cycle10/alma-qa2-data-products-for-cycle-10)

Tags [calibration](https://help.almascience.org/search/labels/all/calibration) [restore](https://help.almascience.org/search/labels/all/restore) [restoredata](https://help.almascience.org/search/labels/all/restoredata) [restoring](https://help.almascience.org/search/labels/all/restoring) [scriptforpi](https://help.almascience.org/search/labels/all/scriptforpi)